# **Unity**

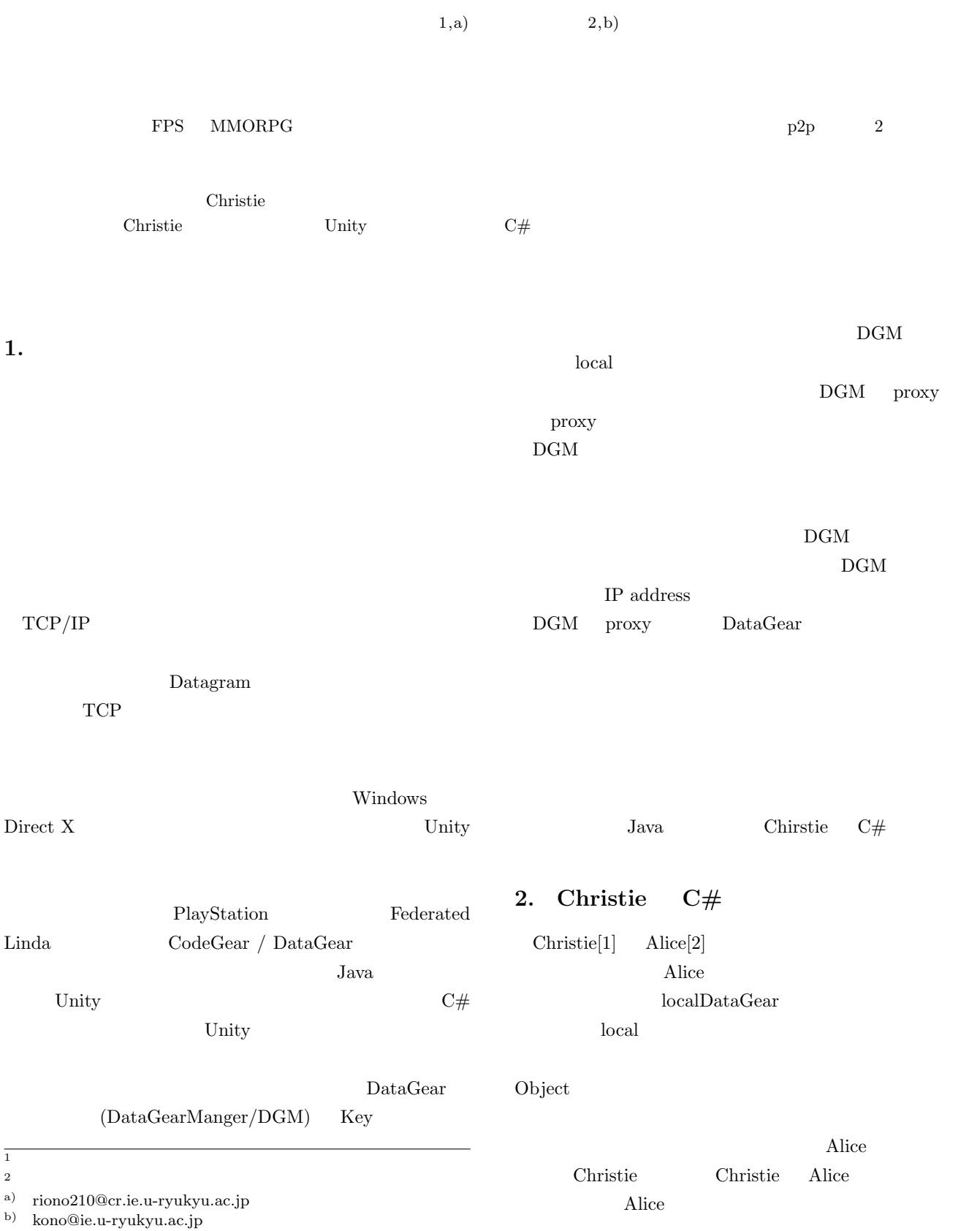

Chrstie  $C#$ Unity Unity  $C\#$  $C#$  java

 $C#$ 

java  $API$ 

# **3.** Christie

Christie

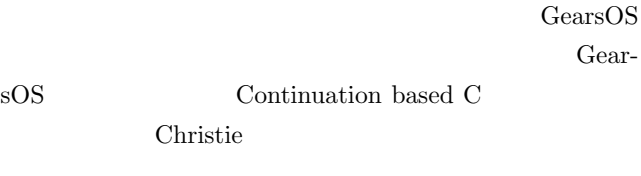

- *•* CodeGear
- *•* DataGear
- CodeGearManager ( CGM)
- DataGearManager ( DGM) java Christie CodeGear DataGear CodeGear annotation **CodeGear** DataGear CodeGear  $\rm CGM$
- $\begin{array}{ccc} \text{CodeGear} & \text{DataGear} & \text{DGM} & \text{DGM} \\ \end{array}$ DataGear put DataGear DGM
- put Local Remote
- key Local  $\chi$ Local CGM DGM DataGear
- Remote Remote
- CGM DGM DataGear
- 1 Christie
- $\rm DGM$   $\rm CGM$ 
	- CodeGearManger ThreadPool
- CGM List ThreadPool CPU
	- queue Thread ThreadPool CPU
		- Thread
		- 1 ThreadPool CGM CGM List
		- CodeGear/DataGear
	- put DGM queue DataGear CodeGear annotation DataGear

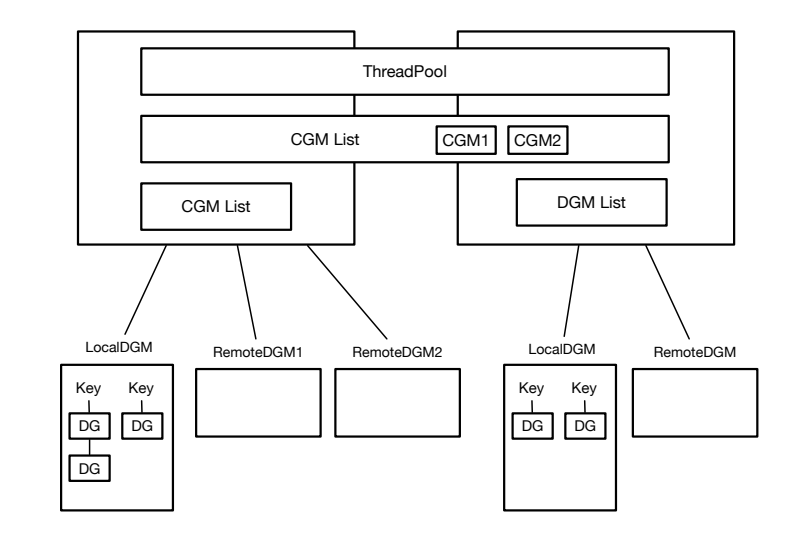

1: Christie

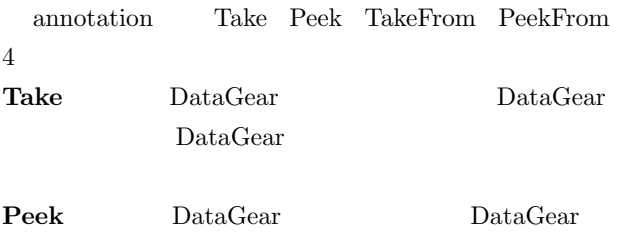

```
TakeFrom (Remote DGM name) Take
     Remote DGM name
     (Remote) DGM Take
PeekFrom (Remote DGM name) Peek
     Remote DGM name
     (Remote) DGM Peek
```
## **4. TopologyManager**

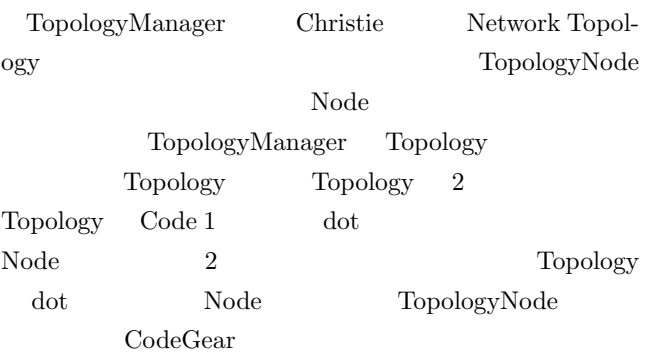

#### Code 1: ring.dot

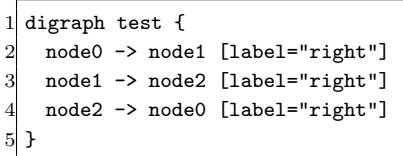

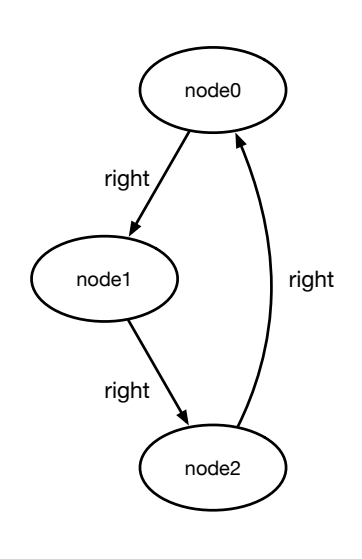

 $2: Code 1$ 

## **5.**  $\blacksquare$

Code 2 Code 3 Code 4 Christie hello world

Code 2: java StartHelloWorld

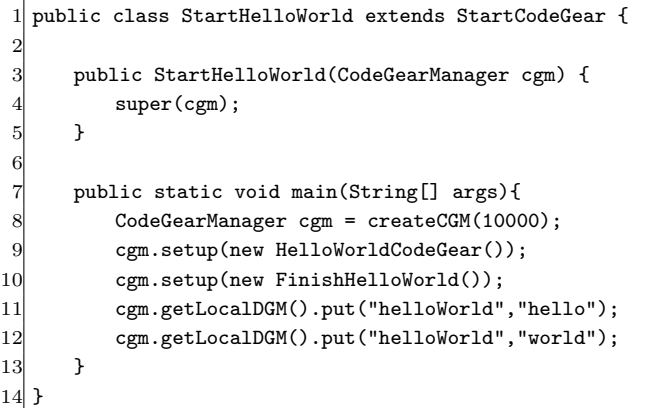

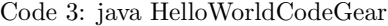

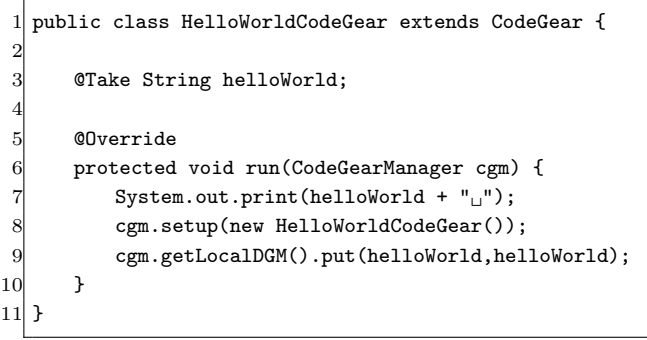

Code 4: java FinishHelloWorld

 $1\vert$  public class FinishHelloWorld extends CodeGear {  $2$  @Take String hello;

```
@Take String world;
5 @Override
6 protected void run(CodeGearManager cgm) {
7 cgm.getLocalDGM().finish();
8 }
9 }
```
4

Code 2 CGM setup(new CodeGear) CodeGear DataGear DataGear CodeGear CodeGearaManager Start-CodeGear createCGM(port) CGM Code 2  $11 \t12$  put(key, data) DGM queue key string  $11 \t12$ put Code 3 helloWorld "hello" "world" Code 3 Code 4 CodeGear **@Take annotation** DGM key expected that key set  $\mathbb{R}$ DataGearManger Code 3 helloWorld string "hello" print key hello data "hello" DGM put 8 setup HelloWorldCodeGear 実行される。2 回目の実行ではフィールド変数 helloWorld " world" by world data "world" DGM Code 3 put "hello" "world" Code 4 2 setup DGM key helloWorld 3  $\mathbf{Code}\ 3 \qquad 2 \qquad \qquad \mathbf{Code}\ 3 \qquad \qquad \mathbf{Hello}$ world  $\hskip 10mm \mbox{Code 3}$ 

# **6. Christie #**

2

4

Code 5 Code 6 Code 7 Code 2 Code 3 Code 4  $C#$ 

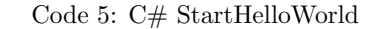

```
1 public class StartHelloWorld : StartCodeGear {
3 public StartHelloWorld(CodeGearManager cgm) : base
        (cgm) { }
5 public static void Main(string[] args) {
6 CodeGearManager cgm = CreateCgm(10000);
7 cgm.Setup(new HelloWorldCodeGear());
8 cgm.Setup(new FinishHelloWorld());
```
IPSJ SIG Technical Report

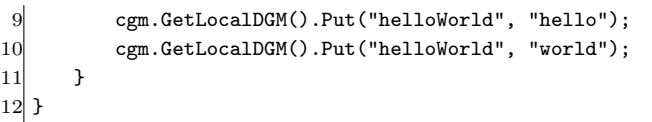

Code 6: C# StartHelloWorld

```
1 public class HelloWorldCodeGear : CodeGear {
2 [Take] string helloWorld;
3
4 public override void Run(CodeGearManager cgm) {
5 Console.Write(helloWorld + "␣");
6 cgm.Setup(new HelloWorldCodeGear());
7 cgm.GetLocalDGM().Put(helloWorld, helloWorld);
8 }
\mathbf{q} }
```
#### Code 7: C# StartHelloWorld

```
1 public class FinishHelloWorld : CodeGear {
2 [Take] private string hello;
3 [Take] private string world;
4
5 public override void Run(CodeGearManager cgm) {
        cgm.GetLocalDGM().Finish();
    7 }
8 }
```
java  $C#$ 

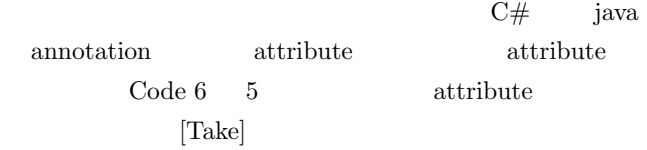

# **7. Unity**

Unity<sup>[3]</sup> Unity Technologies

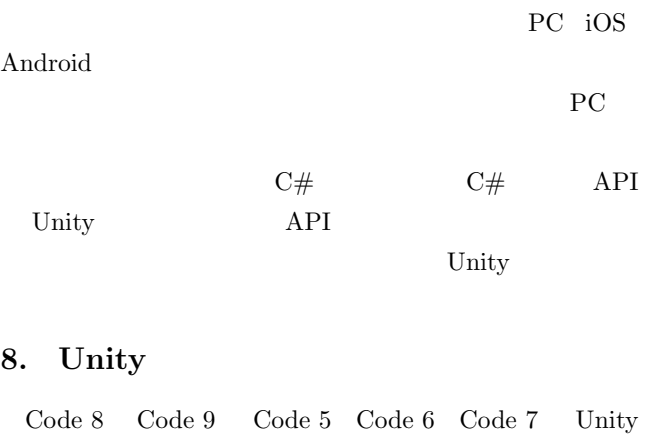

Code 8: Unity HelloWorld

 $1$  public class HelloWorld : MonoBehaviour {  $2$  void Start() {

```
3 CodeGearManager cgm = StartCodeGear.CreateCgm
             (10000);
        var helloWorld = new StartHelloWorld(cgm);
5 helloWorld.RunCodeGear(cgm);
6 }
7 }
```
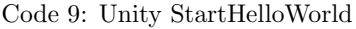

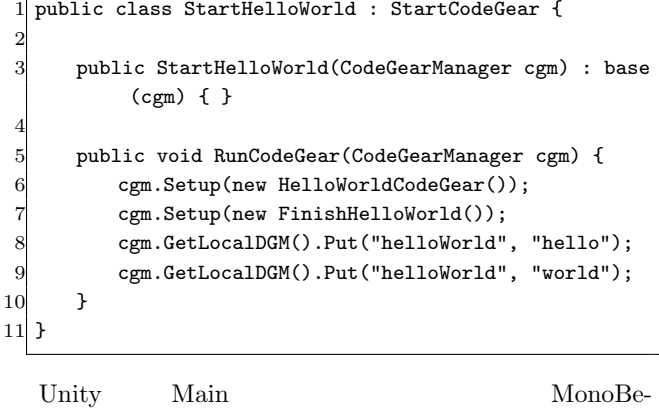

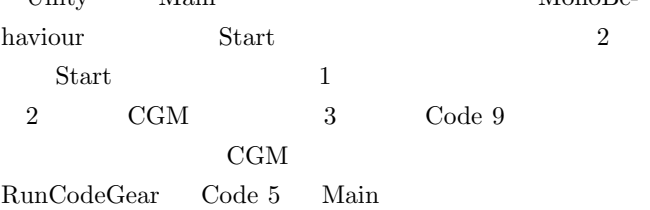

## **9.** Take annotation

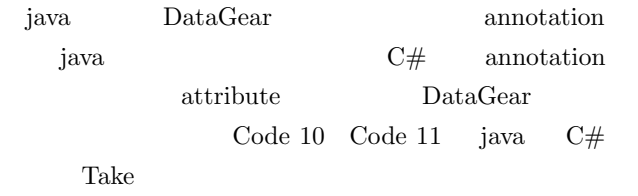

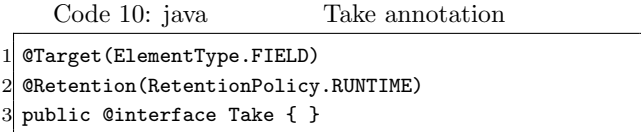

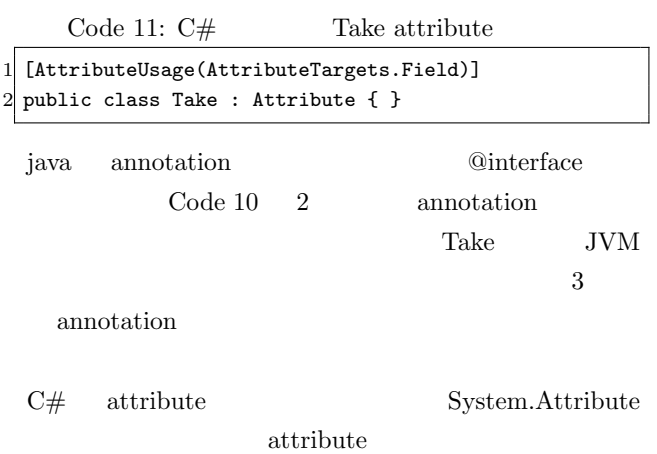

IPSJ SIG Technical Report

Code  $11 \t 4$ 10. MessagePack Christie MessagePack[4] entrante de la contrata de la contrata de la contrata de la contrata de la contrata de la contrata de la contra<br>1980 e de la contrata de la contrata de la contrata de la contrata de la contrata de la contrata de la contrat MessagePack MessagePack Code 12 MessagePack Code 12: java MessagePack 1 public class MessagePackExample { 2 @Message *// Annotation* 3 public static class MyMessage { 4 *// public fields are serialized.* 5 public String name;<br>6 public double versi public double version; 7 } 8 9 public static void main(String[] args) throws Exception { 10 MyMessage src = new MyMessage();  $11$  src.name = "msgpack"; 12  $src.version = 0.6;$ 13  $14$  MessagePack msgpack = new MessagePack(); 15 *// Serialize* 16 byte[] bytes = msgpack.write(src); 17 *// Deserialize* 18 MyMessage dst = msgpack.read(bytes, MyMessage. class); 19 }  $20\vert$  }

MessagePack

@Message annotation

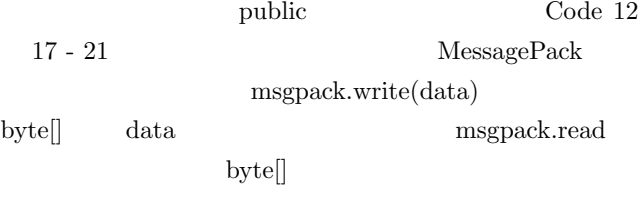

```
C# MessagePack iava
        MessagePack-CSharp[5]
```
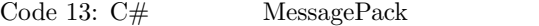

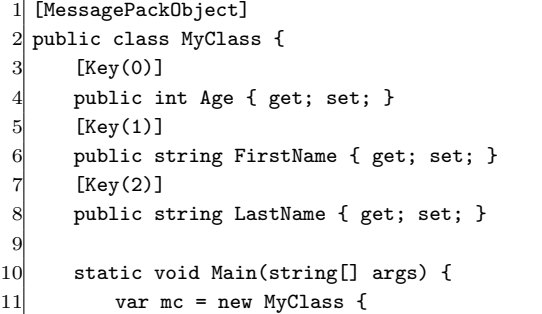

```
12 Age = 99,
13 FirstName = "hoge",
14 LastName = "huga",
15 };
17 byte[] bytes = MessagePackSerializer.Serialize
            (mc);
18 MyClass mc2 = MessagePackSerializer.
           Deserialize<MyClass>(bytes);
20 // [99,"hoge","huga"]
21 var json = MessagePackSerializer.ConvertToJson
            (bytes);
22 Console.WriteLine(json);
23 }
```
16

19

24 }

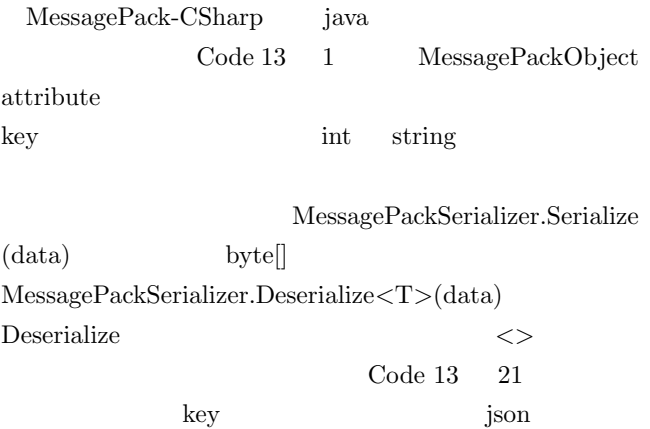

# 11. CodeGear ThreadPool  $Task$

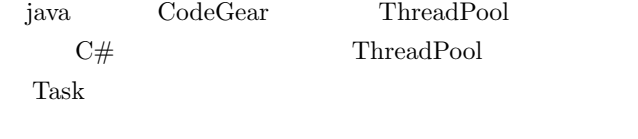

Code 14: java CodeGear ThreadPool

2

 $\overline{Q}$ 

```
1 public class PriorityThreadPoolExecutors {
 3 public static ThreadPoolExecutor createThreadPool(
         int nThreads, int keepAliveTime) {
         4 return new PriorityThreadPoolExecutor(nThreads
             , nThreads, keepAliveTime, TimeUnit.
             MILLISECONDS);
5 }
6 private static class PriorityThreadPoolExecutor
          extends ThreadPoolExecutor {
 7 private static final int DEFAULT_PRIORITY = 0;
         private static AtomicLong instanceCounter =
             new AtomicLong();
10 public PriorityThreadPoolExecutor(int
             corePoolSize, int maximumPoolSize,
11 int keepAliveTime,
                                 TimeUnit unit) {
12 super(corePoolSize, maximumPoolSize,
```
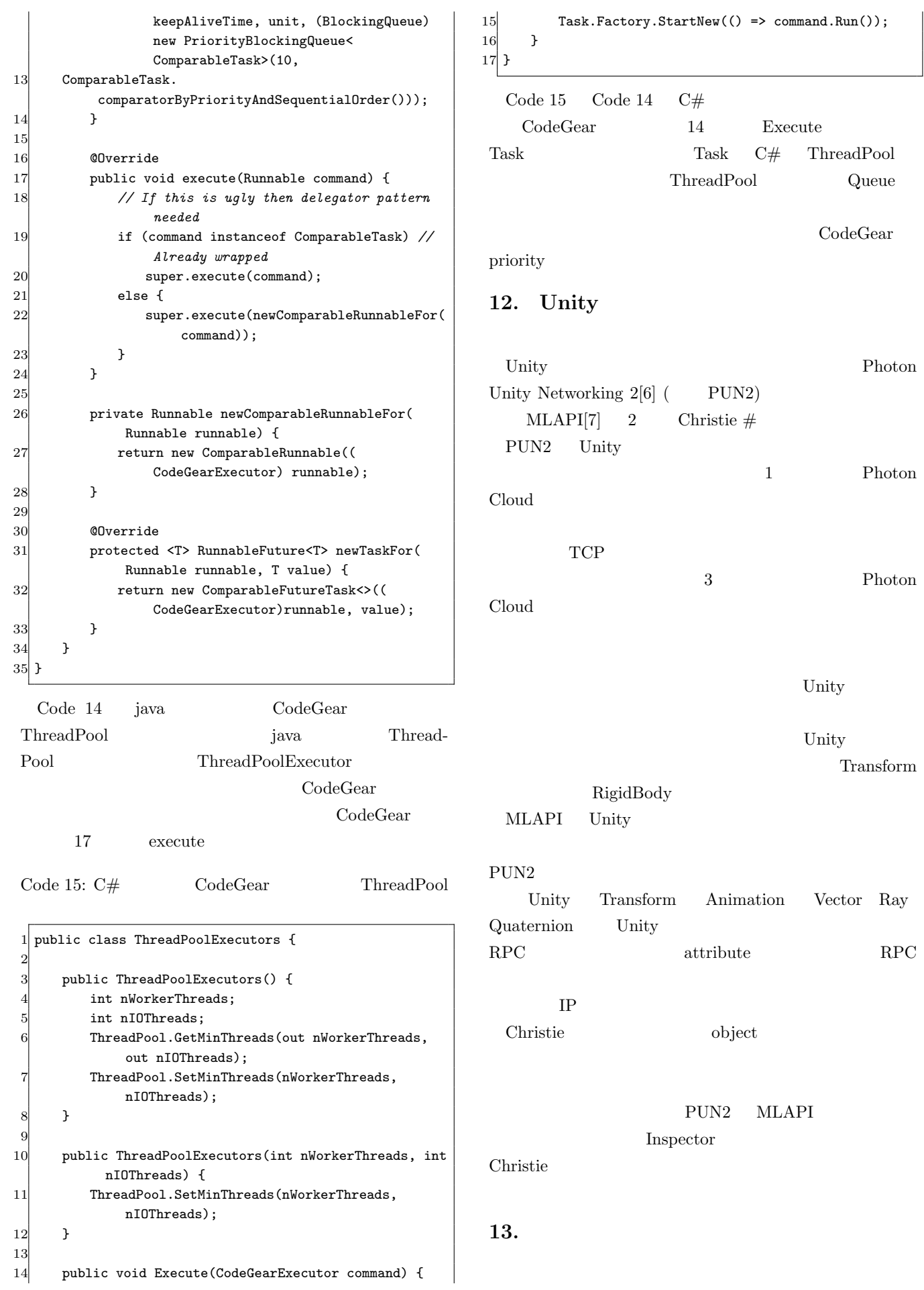

Task  $C#$  ThreadPool

 $PUN2)$ 

CodeGear

1 Photon

3 Photon

Unity

Unity

Animation Vector Ray

object

Transform

Photon

- [3] Unity: https://unity.com.
- [4] msgpack-java: https://github.com/msgpack/msgpackjava.
- [5] MessagePack-CSharp: https://github.com/neuecc/MessagePack-CSharp.
- [6] Photon Unity Networking 2: https://doc-api. photonengine.com.
- [7] Unity Multiplayer MLAPI: https://github.com/Unity-Technologies/com.unity.multiplayer.mlapi.
- [8] Christie  $(2019).$

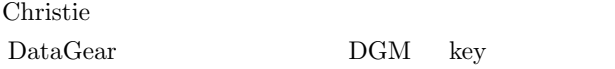

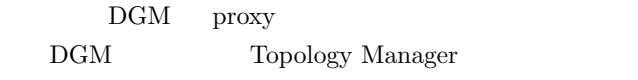

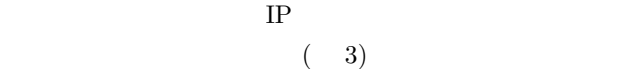

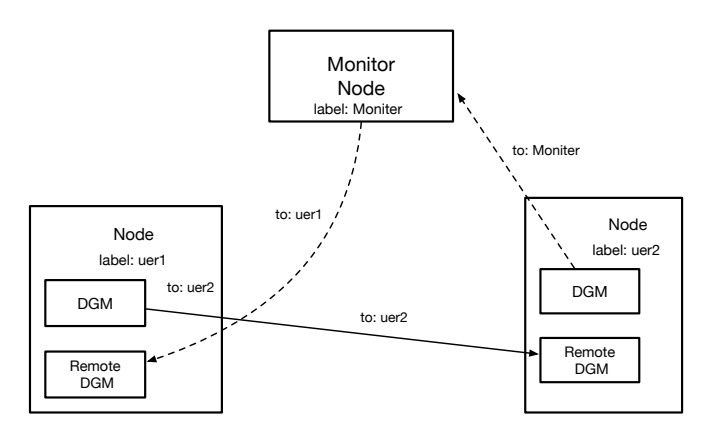

3: label

### 14.

Local DGM Unity Socket MessagePack Topology Manager 2 Christie Alice Christie Unity Christie FPS  $[1]$  Christie  $(2018).$  $[2]$ Alice  $(2019)$ .